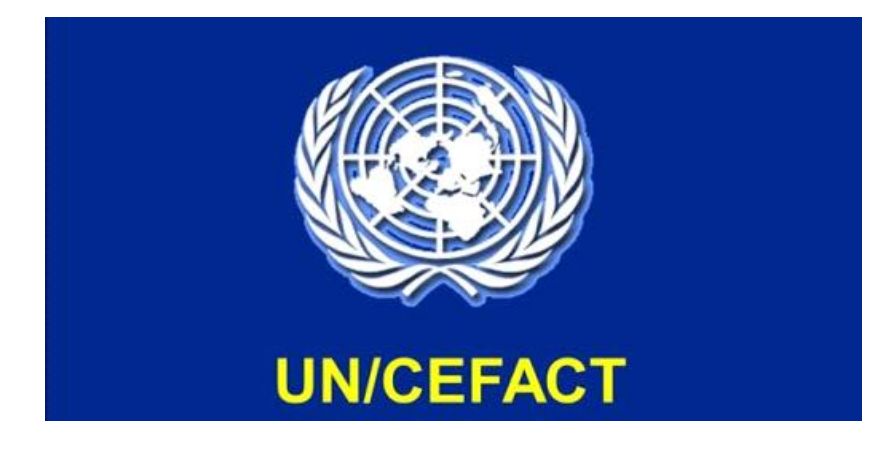

# **Implementation Guide, SPS-part**

**E-Certification**

**April 2021**

1

# Inhoudsopgave

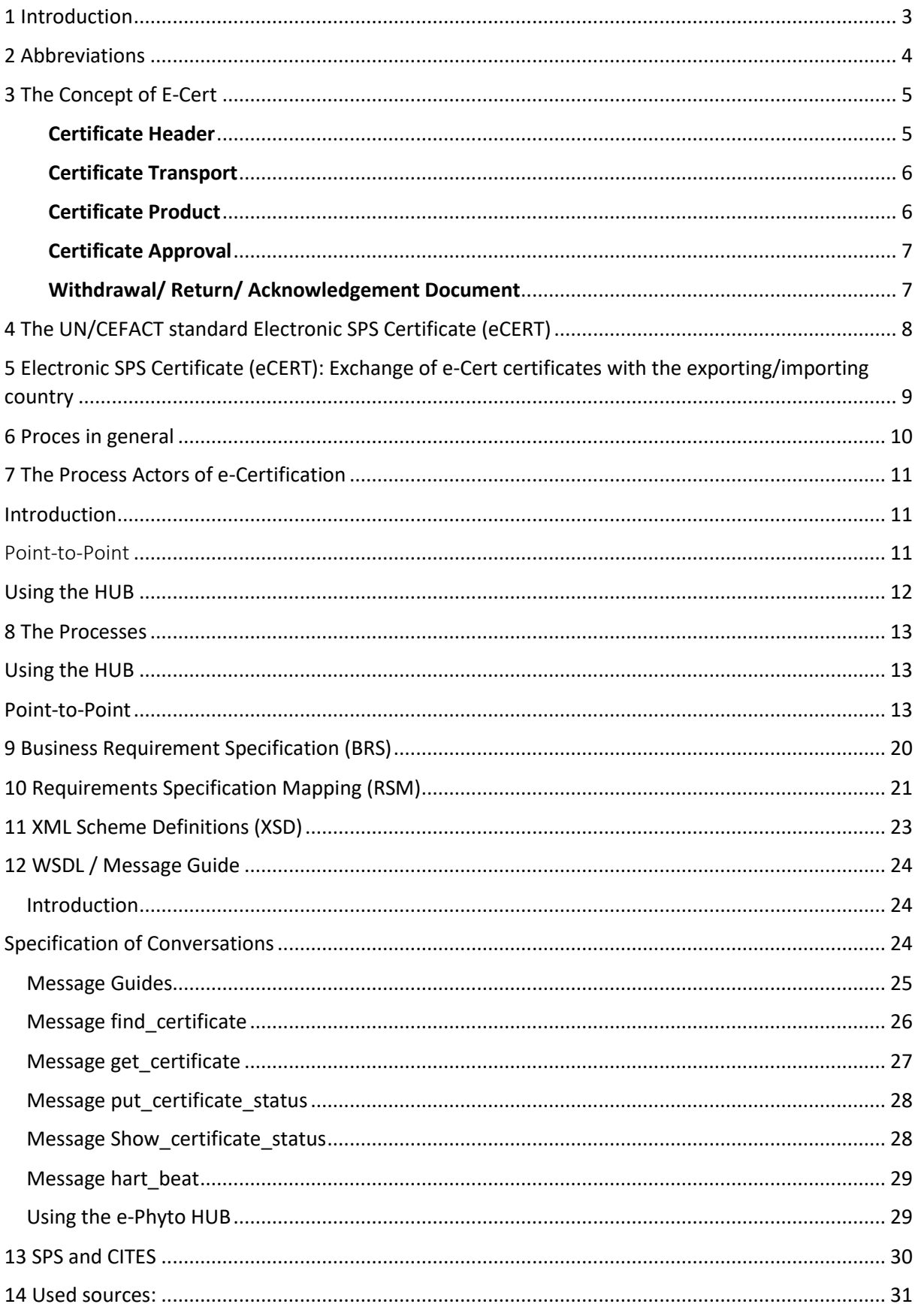

### <span id="page-2-0"></span>1 Introduction

UN/CEFACT delivered the Electronic SPS Certificate (e-CERT) several years ago. Many countries have implemented this and are successfully exchanging e-Certificates.

In 2018 IPPC introduced a tailor-made e-Cert platform called e-Phyto hub. Two operational instruments have been implemented; a hub and a generic web-based national system. The e-Phyto hub offers a standardized method for exchanging these certificates. The situation to date is that for phytosanitary certificates both direct (country to country,) and interactions via the Hub exist.

This Implementation Guide describes and gives guidance to implementation which is on the one hand HUB compliant and on the other hand still facilitates direct communications

The aim is to facilitate a standardized implementation in countries which wish to implement e-Certification for SPS certificates.

Using the Implementation Guide, governments should be able to implement the UN/CEFACT standard: Electronic SPS Certificate (e-CERT) .

e-Cert can be used in all WTO-SPS-domains: Phytosanitary (IPPC), Food (Codex Alimentarius) en Veterinary (OIE)

The Implementation Guide is based on existing implementations using Webservices Description Language (WSDL), a free, open standard.

## <span id="page-3-0"></span>2 Abbreviations

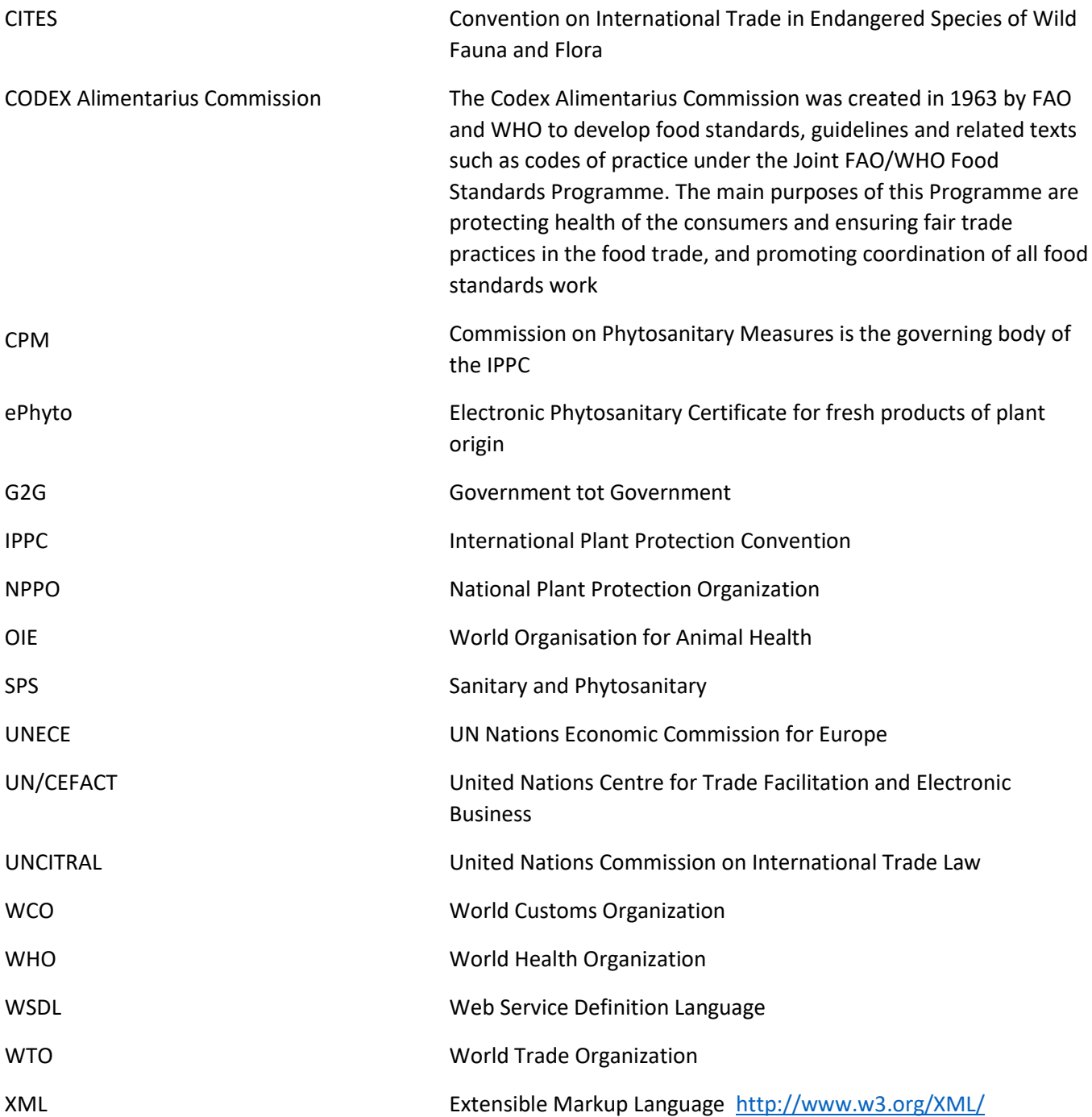

## <span id="page-4-0"></span>3 The Concept of E-Cert

The e-Cert conceptual data model below describes the structure of e-Cert components that are required to verify compliance with agreed requirements.

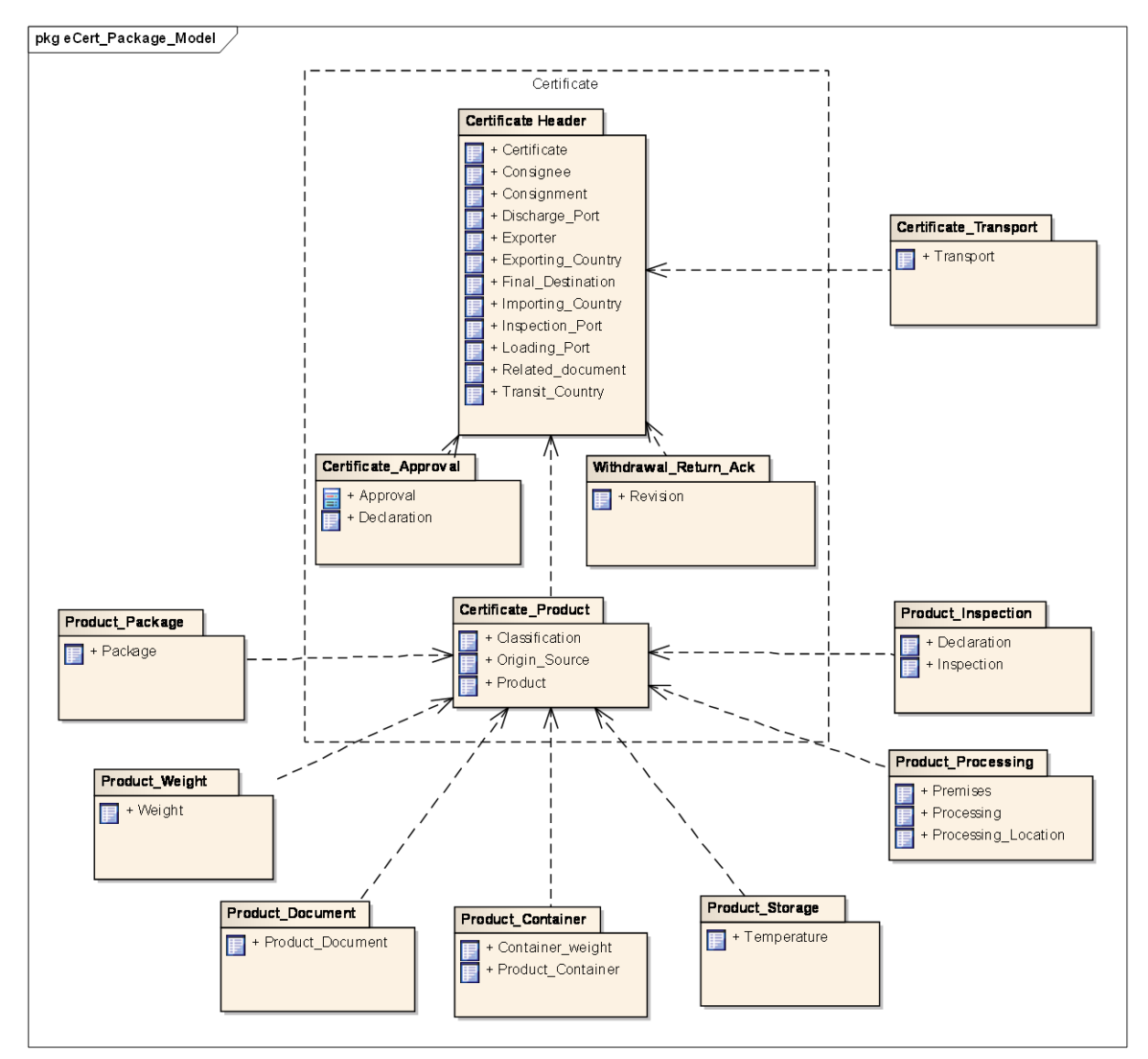

#### <span id="page-4-1"></span>**Certificate Header**

The Certificate Header comprises base information relating to the whole consignment. The certificate header section is primarily used for identification, traceability and authentication. It describes the following attributes:

#### **Document specific**

- The type of document issued
- Title and subtitle of the export certificate
- Indication whether the document is a copy of an issued original export certificate
- The issuing competent authority
- Official or commercial remarks

• References to documents that support the export certificate

### **Export specific**

- Name, address, and/or registration of the party exporting the consignment
- The country from which the consignment is sent
- Location at which the consignment is loaded for export

### **Import specific**

- Name, address, identifier, and representative of the party receiving the consignment
- The country and region to which the consignment is being sent for import
- Location of final destination to which the consignment is being sent
- Location where the consignment is to be inspected for border clearance purposes

A separate certificate is issued for each consignment and these attributes are unique to each certificate. Multiple authorising, supporting or corresponding documents may be referenced to facilitate border clearance.

### <span id="page-5-0"></span>**Certificate Transport**

The Certificate Transport details identify the main carriage for this consignment, including routing details:

- Country/s through which the consignment transits
- Border crossing points through which the consignment transits
- Locations at which the consignment may be stored while in transit
- Name and address of customs agent
- References to the voyage, journey, or conveyance, including the mode of transport
- The carrier on the main carriage
- Identifiers of the used transport equipment, such as shipping containers, seals applied by the competent authority, and controlled transport temperature settings, where applicable
- Indication whether the commodities are used as Ship Stores

### <span id="page-5-1"></span>**Certificate Product**

The Certificate Product details identify individual agricultural commodity items included in this consignment. This information will determine the type of certificate provided. It may also state the handling processes that were applied to the product, such as sterilization or packaging. It may be used by the border control authority to determine the level of inspection required at the point of entry. It describes the following attributes:

- Descriptions, including common and scientific names for the agricultural commodities
- Commodity codes governed by various national and international classification systems
- The intended use of the agricultural commodities
- Expiry dates
- The country or region of origin
- Manufacturing batch identifier and marks of the agricultural commodity as shown on the package
- Commodity item specific official or commercial remarks
- Product Package: Number and type of packages, nested if applicable
- Product Weight: Gross and net weight (or volume) of the agricultural commodity items
- Product Container: The identifiers of containers and seals product is shipped in
- Product Processing: Processing or handling details pertaining to the agricultural commodities include:
	- The type of processing or handling
	- Name, address, and registration identifier of the relevant operator
	- Process dates or periods
	- Countries and regions of origin
	- Process characteristics such as sterilization or treatment conditions
- Product Storage: Identifies the appropriate storage temperatures for the product during transit to the exporting country
- Product Inspection: The verification of treatments applied to the products within a consignment and the type of inspection the goods have been subjected to. These activities may vary depending on a number of factors such as origin country, type of product etc.
- Product Documentation: The use of supporting documentation to further verify product eligibility for the purpose of import clearance

### <span id="page-6-0"></span>**Certificate Approval**

The Certificate Approval comprises base information relating to the whole consignment. It describes the following attributes:

- Certifying declarations in multiple languages of the exporting, importing, and transit countries
- Authentication of the certificate, implying approval, and including details of the certifying officer

### <span id="page-6-1"></span>**Withdrawal/ Return/ Acknowledgement Document**

The Acknowledgement Document comprises base information relating to the whole consignment. It describes the following attributes:

- References to the received export certificate
- Revised status of the certificate, including a revision date and reason information

# <span id="page-7-0"></span>4 The UN/CEFACT standard Electronic SPS Certificate (e-CERT)

The structure of an electronic SPS certificate has been published by UN/CEFACT as a global international standard under the name e-CERT.

The standard includes:

• A Business Requirement Specification (BRS) or Business Process Model, which explains the business processes that are supported by the e-CERT standard;

• A Data Requirement Specification (RSM), which is a data model of the message and explains the data fields used in the message;

• A set of XML Schemas, which specify the structure of the messages for electronic exchange of the certificates.

Information about the e-CERT standard is available on the UN/CEFACT website.

The model provides an XML based message structure and associated data components suitable for use by developers in the building of e-CERT compatible systems.

The data structures of the e-CERT are based on the UN/CEFACT Core Component Library (CCL), which means that the data structures are compatible with other CEFACT messages.

The e-CERT data model describes the structure of e-CERT components that are required to verify compliance with agreed requirements.

# <span id="page-8-0"></span>5 Electronic SPS Certificate (e-CERT): Exchange of e-Cert certificates with the exporting/importing country

Electronic SPS Certificate (e-CERT) can be represented in the following model:

In order to exchange e-Cert certificates electronically between trading countries, firstly, in case that the inspection- en distribution- process is based on paper, the certificate data needs to be converted into an electronic form.

When there is an electronic certificate available, it can be exchanged. The technical basis of the electronic exchange is the standard of UN/CEFACT (UN/CEFACT, 2008) Electronic SPS Certificate (e-CERT);

SPS certificates can be exchanged in the following way:

*Bilateral Government-to-Government:* e-CERT SPS-Certificates are exchanged directly from government bodies to government bodies via their electronic SPS certificate management systems, National Single Windows. This approach has been used for example by New Zealand, Australia and the Netherlands with their trading partners.

*Single Hub Model*: This model is currently available for phytosanitary certificates in the context of the ePhyto exchange HUB.

An exporting NPPO can send an ePhyto certificate via a secured system to the importing country's mailbox, upon which the hub notifies the importing country that it has an ePhyto certificate in its box, and the importing country can then retrieve the ePhyto certificate. This option eliminates the need for multiple bilateral access agreements and enables all countries (NPPOs) that adopt the hub protocols to exchange data with one another

### <span id="page-9-0"></span>6 Proces in general

The process-steps for exchange of the certificates can be illustrated as follows:

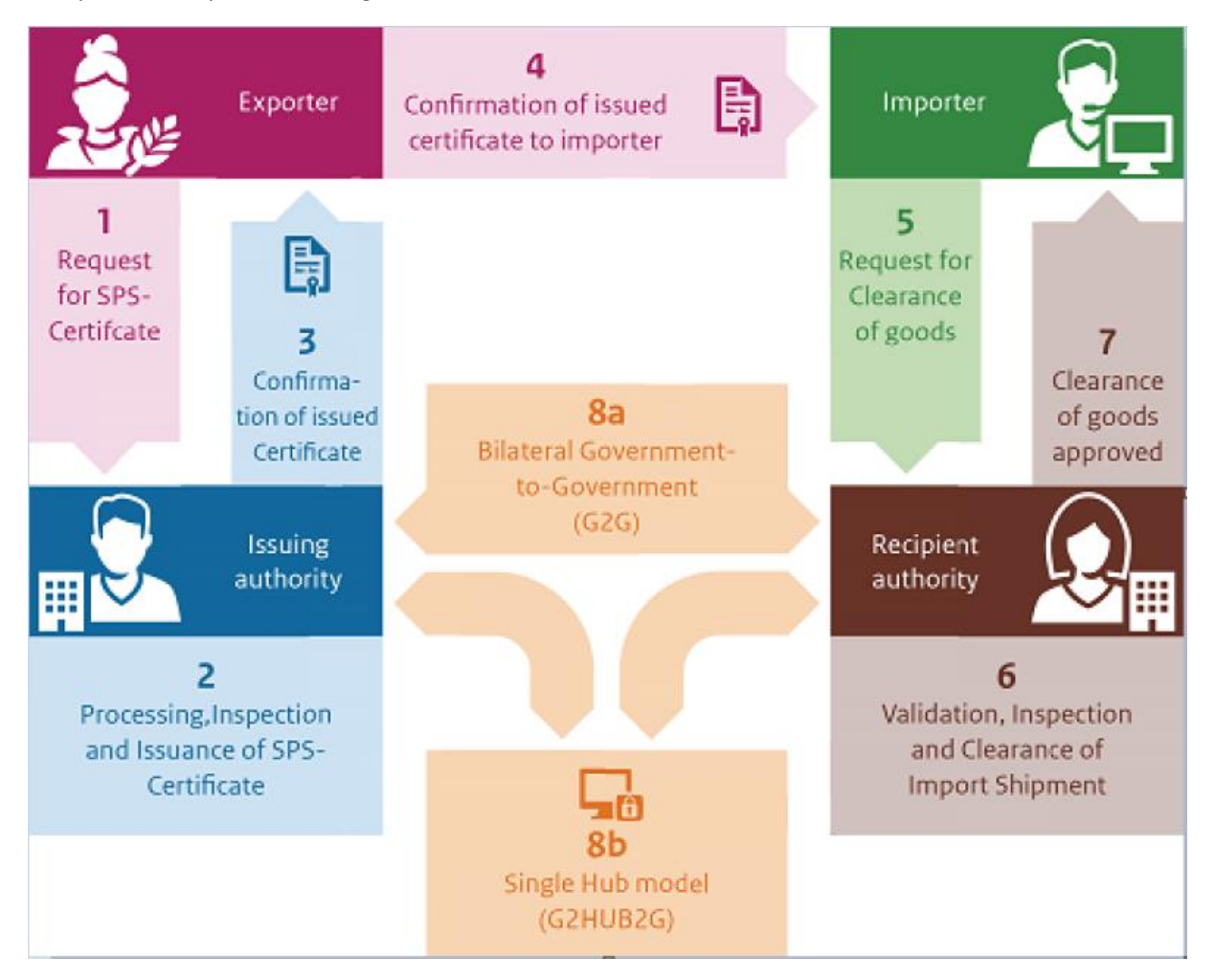

Step 1 is a request for an electronic certificate from the Exporter to the Competent Authority of the issuing country

Step 2 is potentially carry out an inspection, and processing /issuing an electronic certificate

Step 3 is a conformation of the issuing authority to the Exporter that an electronic certificate has been issued

Step 4 is a message from the Exporter to the Importer that an electronic Certificate has been issued

Step 5 is a request from the Importer for Clearance of the Goods to the Recipient Authority

Step 6 is a Validation, Inspection and Clearance of the Import Shipment

Step 7 is the Clearance of the approved Goods

A main step in this total process is the exchange of the electronic certificate between the issuing and recipient authority

This exchange can be done either Government to Government (step 8a) or with the use of the IPPC-HUB (step 8b)

# <span id="page-10-0"></span>7 The Process Actors of e-Certification

### <span id="page-10-1"></span>Introduction

### The main stakeholders are:

### **IMPORTS**

- Ministry of Agriculture/Ministry of trade for the SPS agreements
- Competent authority of the exporting country
- [Border Control authorities of the exporting country]<sup>1</sup>
- Border Control authorities of the importing country
- [Exporters]
- Importers

### **EXPORTS**

- Ministry of Agriculture/Ministry of trade for the SPS agreements
- Competent authority
- [Border Control authorities of the exporting country]
- **Exporters**
- [Border Control authorities of the importing country]
- [Competent authority of the importing country]
- [Importers]

e-CERT can be used by the exchange of e-certificates between the competent authorities of the importing and exporting countries.

For exporting countries, the exchange of electronic SPS certificates with other nations requires the Ministry of Agriculture/Trade for the bilateral agreements and Border Control officials and/or the Competent Authority of the importing country for an agreement of the message transport methodology and its details. Only the competent authority and the exporters are stakeholders.

For importing countries, the actors and processes are different and independent of the export process. The main differences are that contact needs to be established with the exporting countries for agreement on the message transport methodology and the collaboration between importers and their competent authorities.

### <span id="page-10-2"></span>Point-to-Point

eCERT messages in this (Government-to-Government)model are exchanged directly from government bodies to government bodies via their National Single Windows, or more frequently their electronic SPS certificate management systems. This approach has been used for example by New Zealand, Australia and the Netherlands with their trading partners.

 $<sup>1</sup>$  Square brackets indicate parties that do not necessarily play a role in the process.</sup>

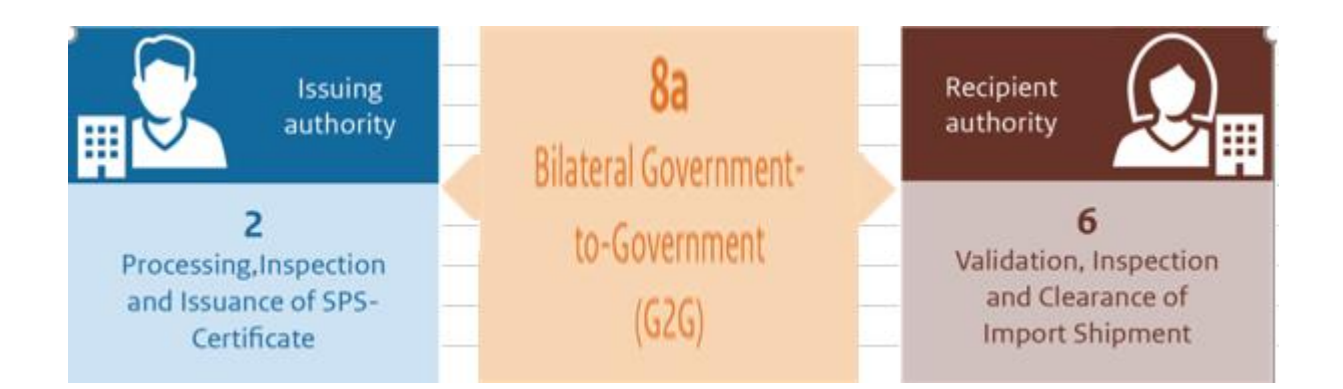

### <span id="page-11-0"></span>Using the HUB

Single point (HUB) exchange allows exchanges between all of the countries connected to the HUB. Any new country connecting to the HUB will be able to exchange certificates with all of the other connected countries

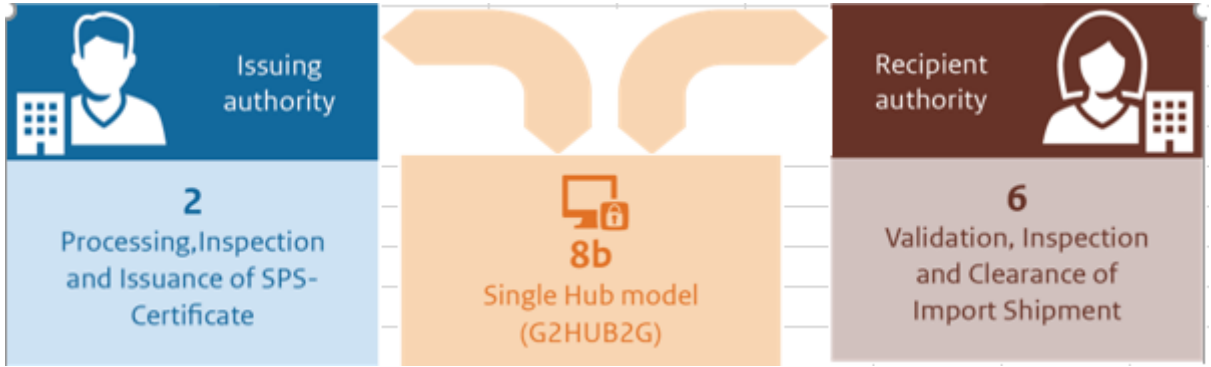

### <span id="page-12-0"></span>8 The Processes

### <span id="page-12-1"></span>Using the HUB

- 1. The Issuing Authority prepares the Certificate Data
- 2. The Issuing Authority authorizes the issuance of the XML Certificate Data Set
- 3. The Issuing Authority asks (once) for a Credential at the Administrator of the HUB
- 4. The Issuing Authority inserts the XML Message and the Credential into an Envelope. The envelope contains data to facilitate the delivery envelope (Credential, Message itself, Sender ID, Receiver ID, Message Date, Message ID)
- 5. The Issuing Authority Envelope containing the XML Message and the Credential is delivered to the HUB.
- 6. The HUB verifies the Envelope Data
- 7. The Envelope is saved in the HUB until sent to the Recipient Authority. The security of the Envelope at this stage is responsibility of the HUB
- 8. When the Envelope is to be sent to the Recipient Authority, the HUB searches the HUB storage folders, retrieves the Envelope and sends this to the Recipient Authority.
- 9. In order to the Recipient Authority could be sure of the HUB Identity, the HUB needs to ask for a Credential (once) to the Issuing Authority
- 10. All the Envelopes are introduced in a new Envelope that also contains the HUB Credential
- 11. The Delivery of the new envelope to the Recipient Authority is also a secure transmission (HTTPS)
- 12. The Recipient Authority opens the Envelope, obtains the Messages (Original Envelopes) and depending of the type of each Message, the Recipient Authority decides what to do.

## <span id="page-12-2"></span>Point-to-Point

The bi-lateral management of Export Certification information flows includes a number of activities carried out by a number of parties and roles. In the normal course of events, the flow is:

### **Consignor (Exporter) -> Export Agency -> Import Agency (Border Inspector) -> Consignee (Importer)**

Some of the information flows described within this section are not necessarily a direct flow of information; they act as a monitor of the current status of an export certificate request.

### **Certificate Request**

The activity diagram below illustrates the activities of the consignor and export agency:

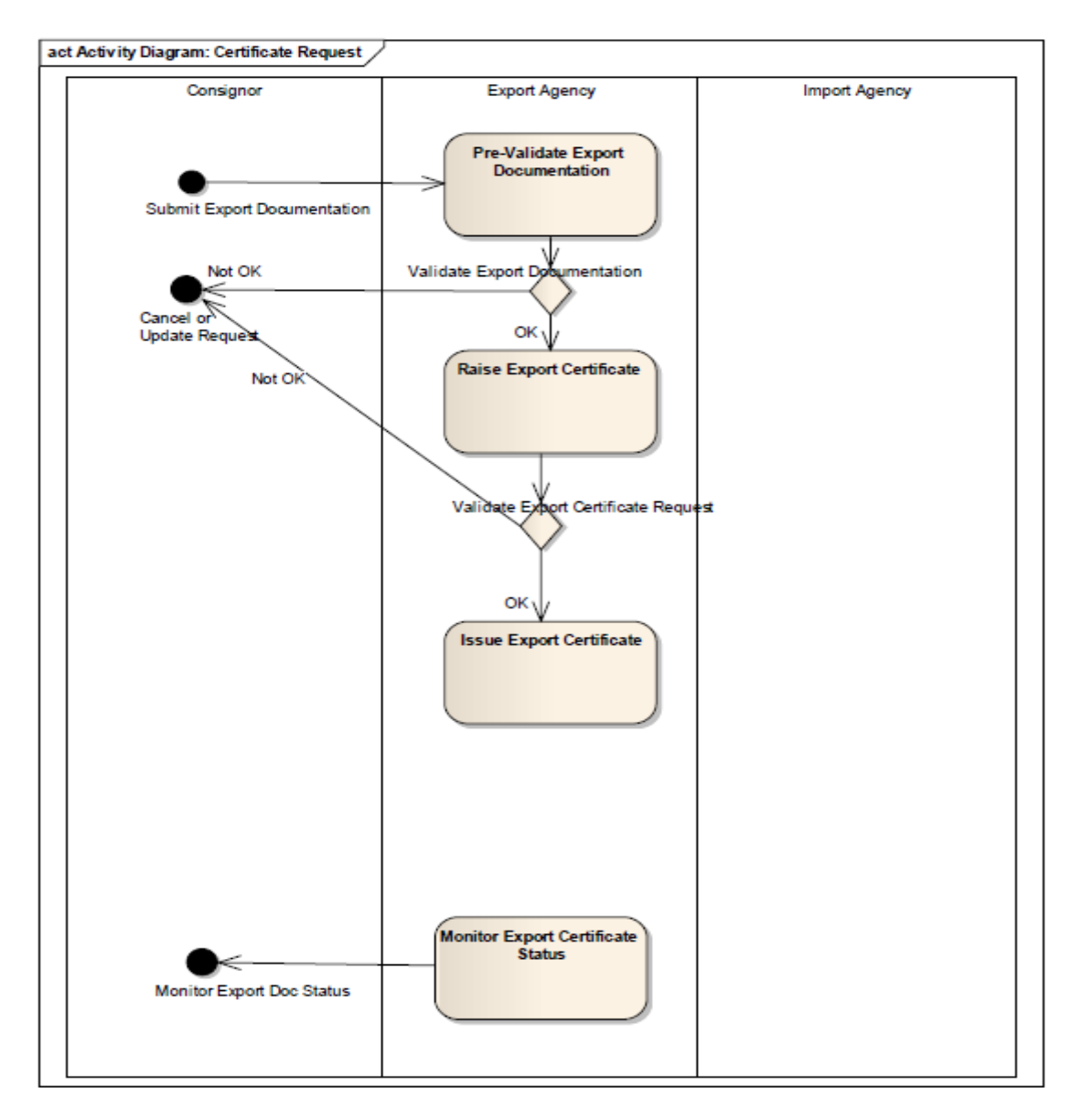

The certificate request process involves:

1. The export agency receiving export documentation from the consignor.

2. The export agency checking the validity of the export documentation against the business rules and MoU (if relevant) for export.

3. The consignor raising an export certificate request from the provided export documentation or requesting that the consignor update the export documentation provided or cancel the export request.

4. The export agency checking the validity of the export certificate request.

5. The export agency approving (issuing) the export certificate or requesting that the consignor update their export certificate request or cancel the export request.

6. The export agency and the consignor monitoring the certificate progress (status) throughout the

certificate request process.

The specific processes are:

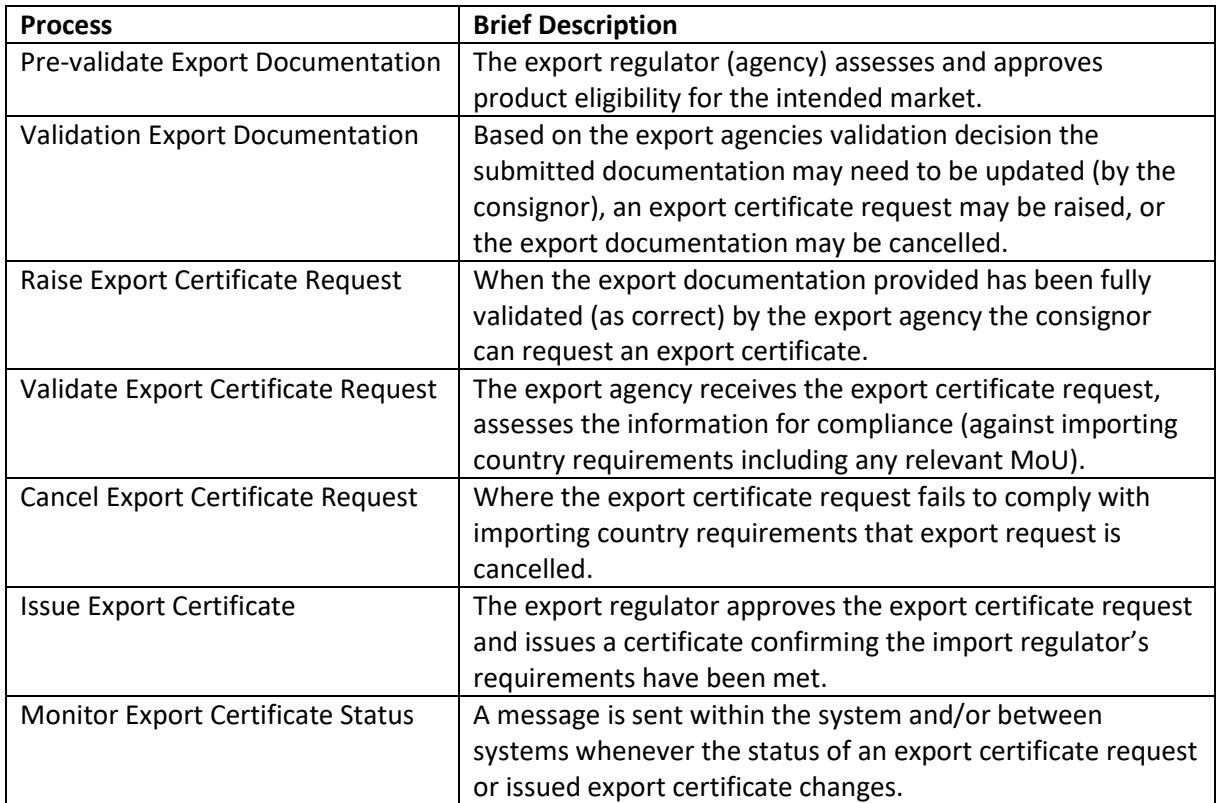

#### **Certificate Response**

The activity diagram illustrates the activities of the export agency and the import agency.

The certificate response process details the actions taken by the export agency to transmit the issued export certificate to the importing country and for the import agency to review the export certificate, apply internal rules (as required) and advise the clearance outcome of the import request.

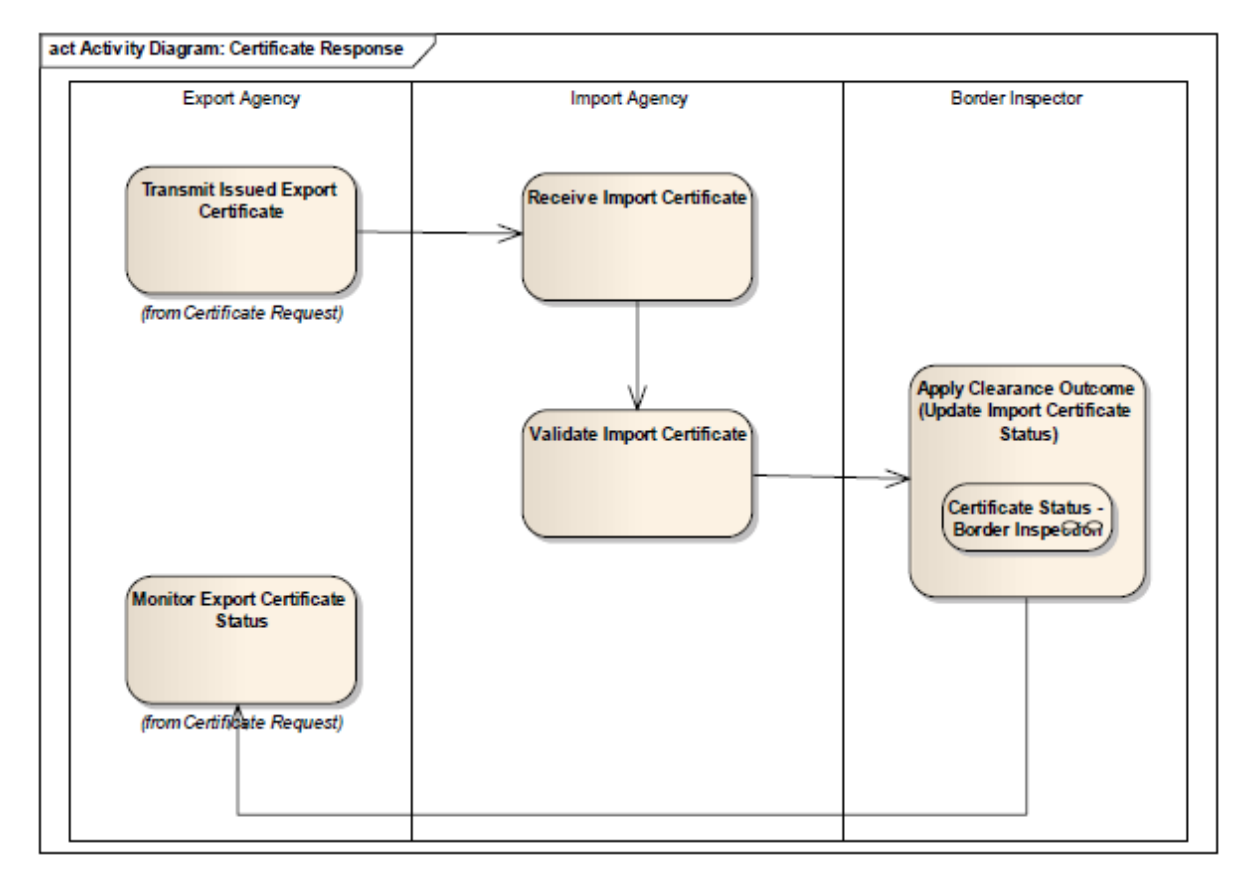

The specific processes are:

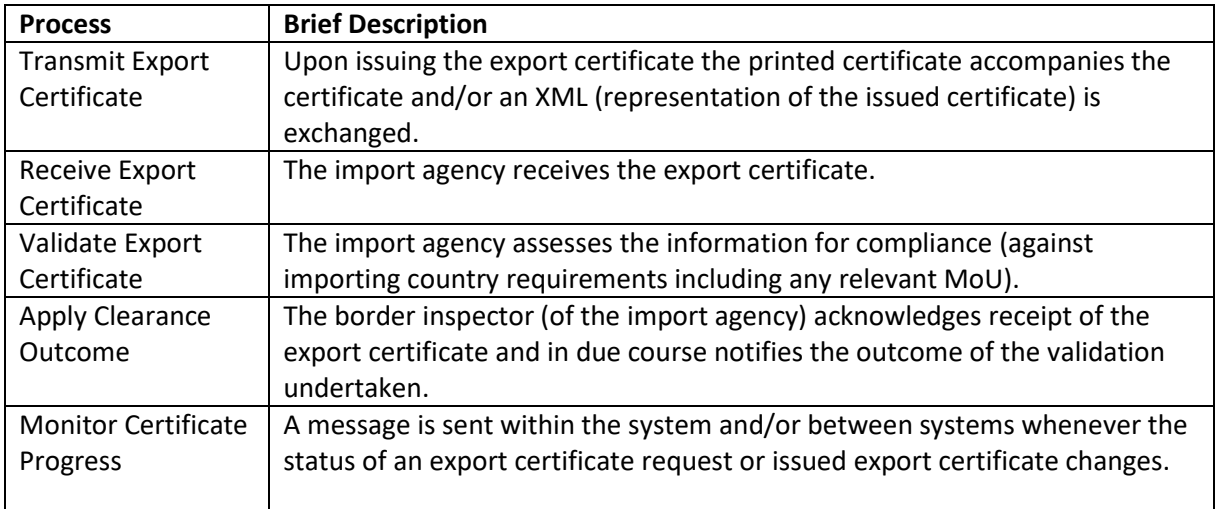

### **Certificate Statuses**

The permitted export certificate states and transitions available to the **consignor (exporter)** are:

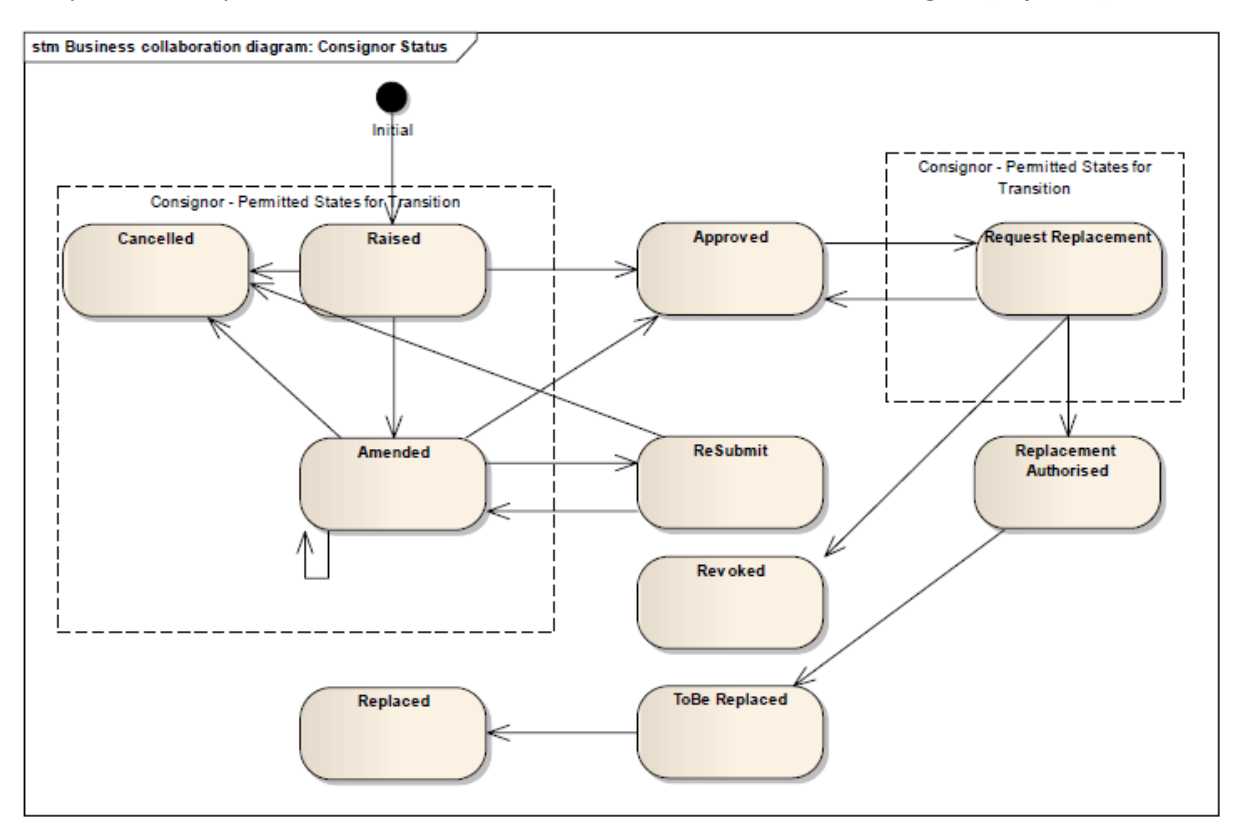

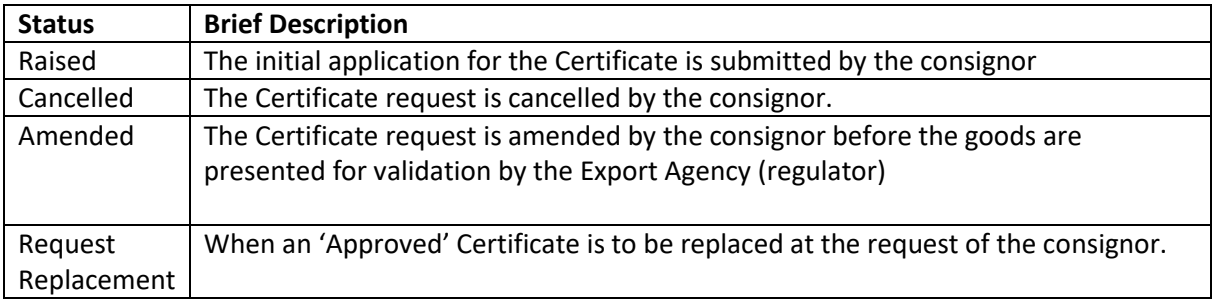

The permitted export certificate states and transitions available to the **export agency (regulator / consignor inspector**) are:

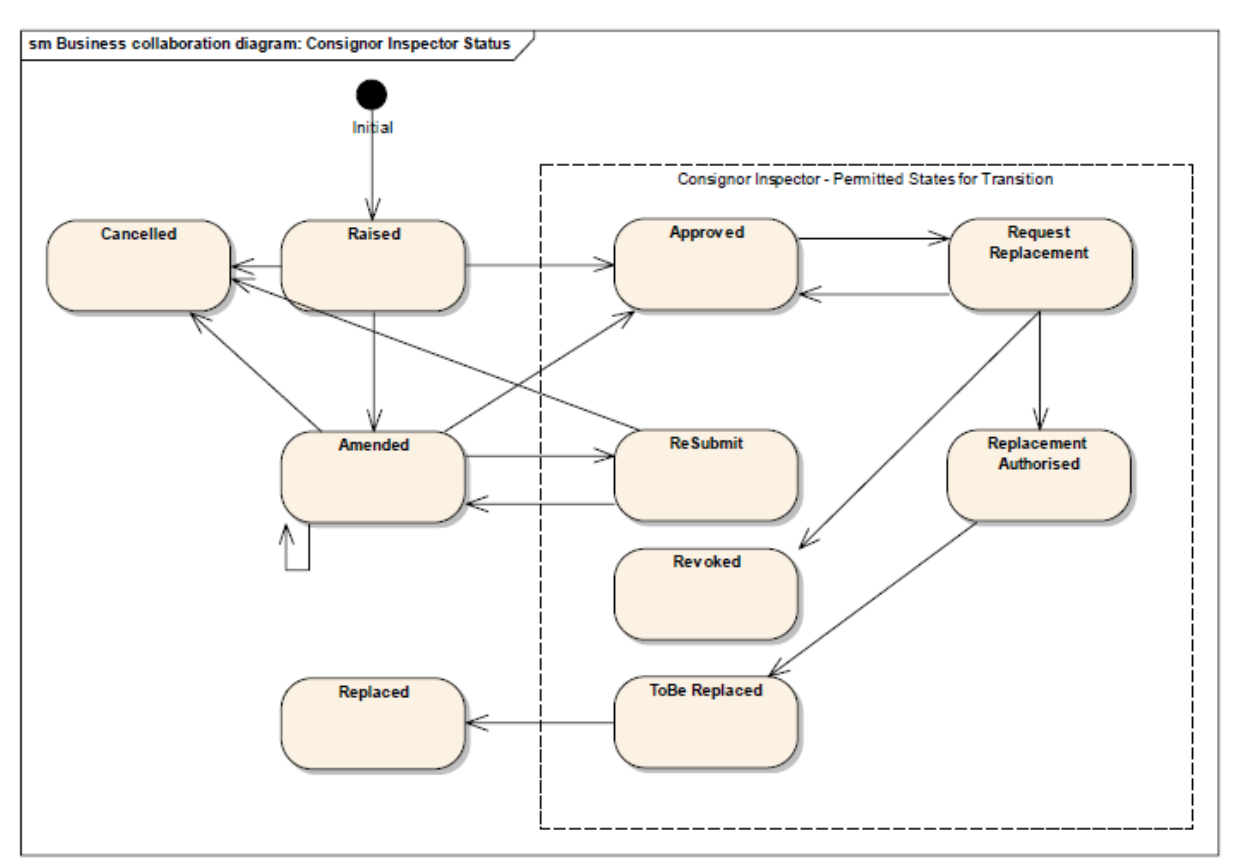

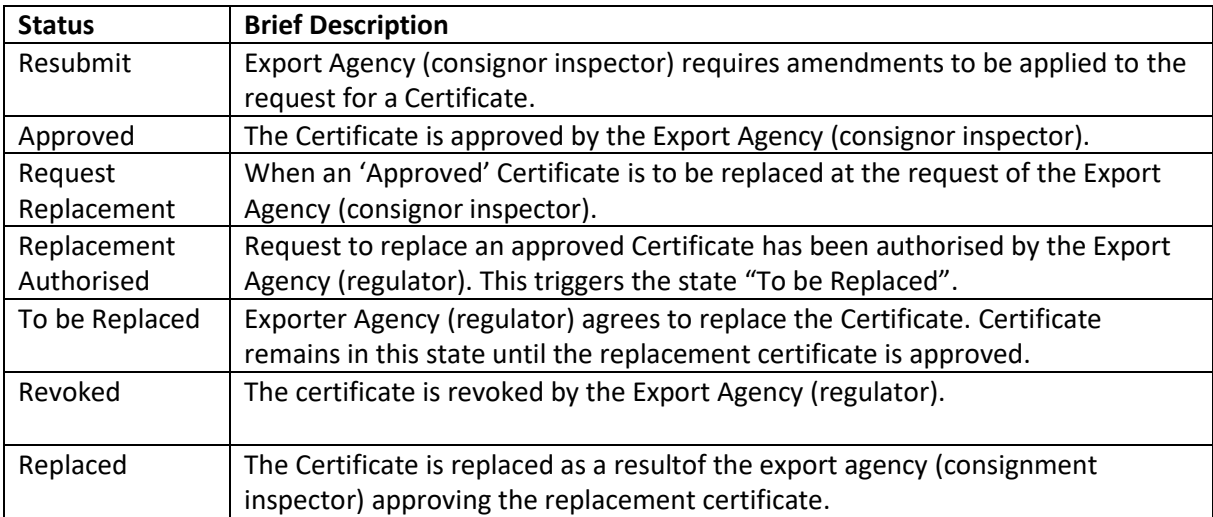

The permitted export certificate states and transitions available to the **import agency (border inspector)** are:

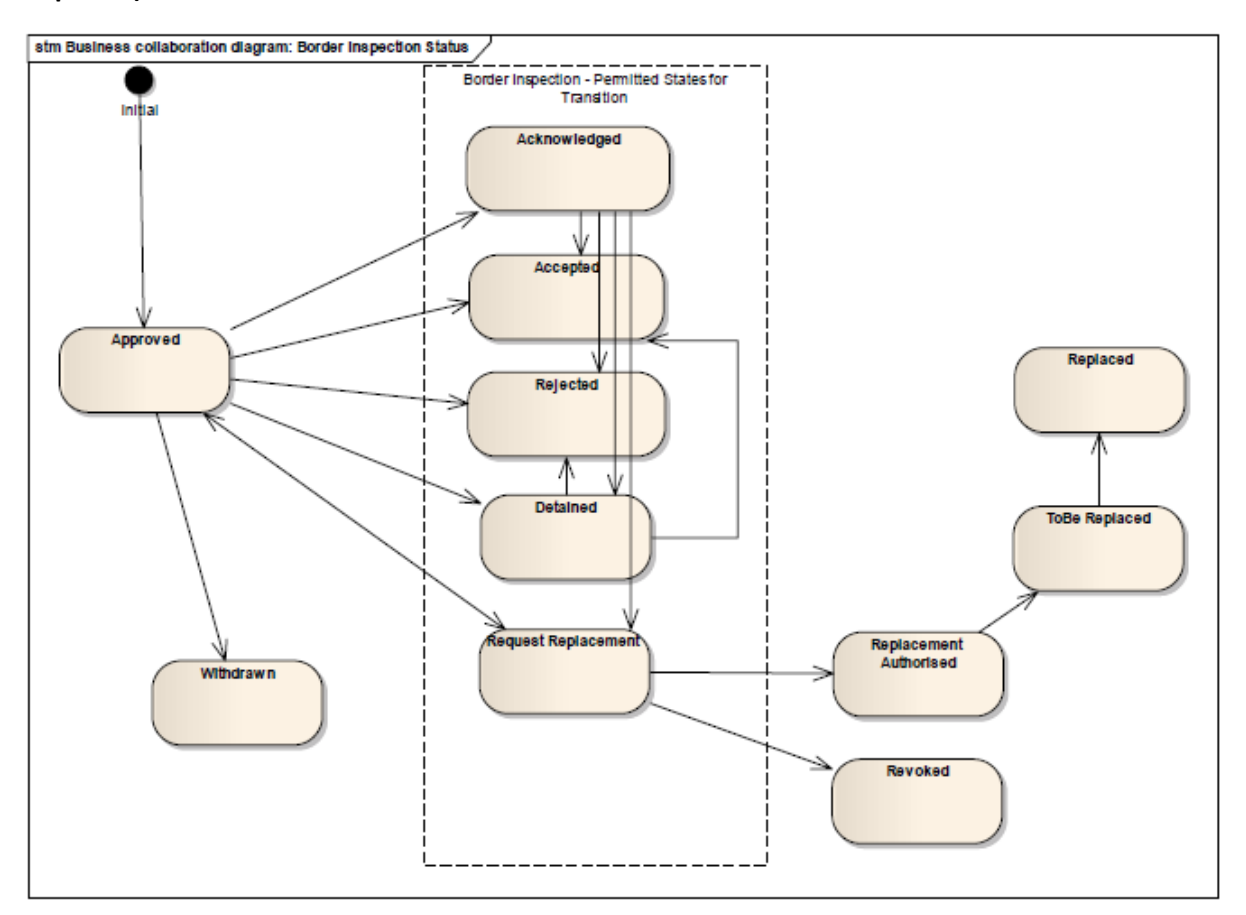

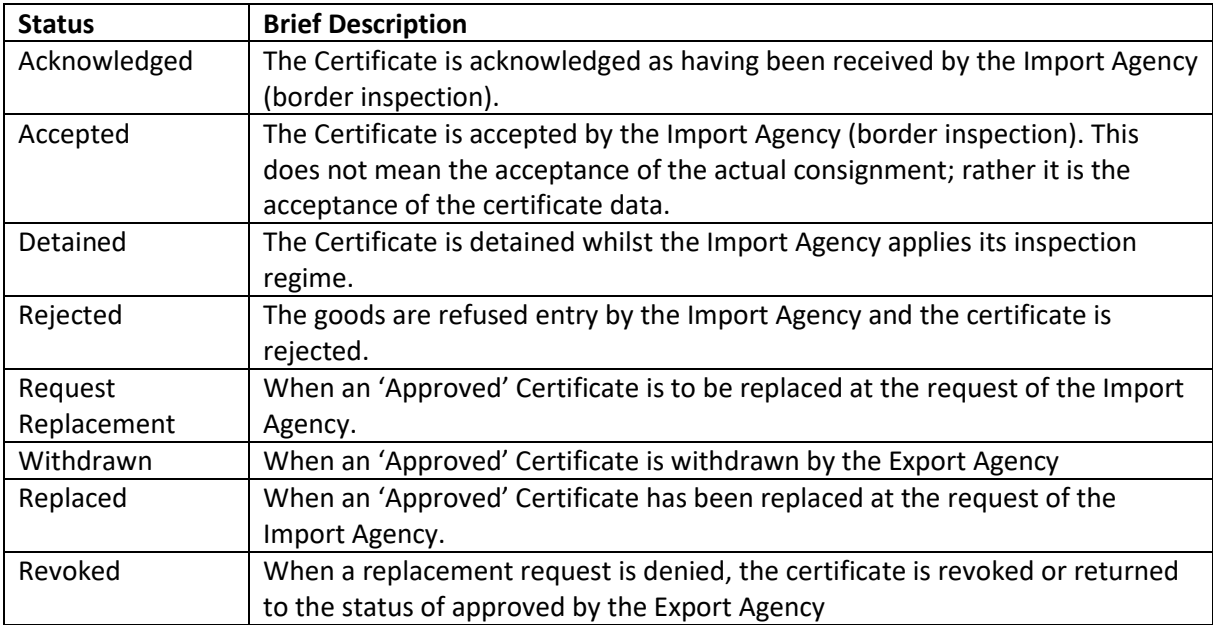

## <span id="page-19-0"></span>9 Business Requirement Specification (BRS)

In the BRS relevant actors, processes, information flows, and data element are presented in a business-friendly way

In the BRS the BIEs (business information entities), ABIEs (aggregate business information entities) and ASBIEs (associated business information entities) are defined by the Business

For typing the Business Entities, the Core Datatypes of the Core Component Library (UNCCL) can be used.

The E-cert Package Model, as described in chapter 2, indicates the structure of the export certificate.

The export certificate has two fundamental levels - the Certificate and Product.

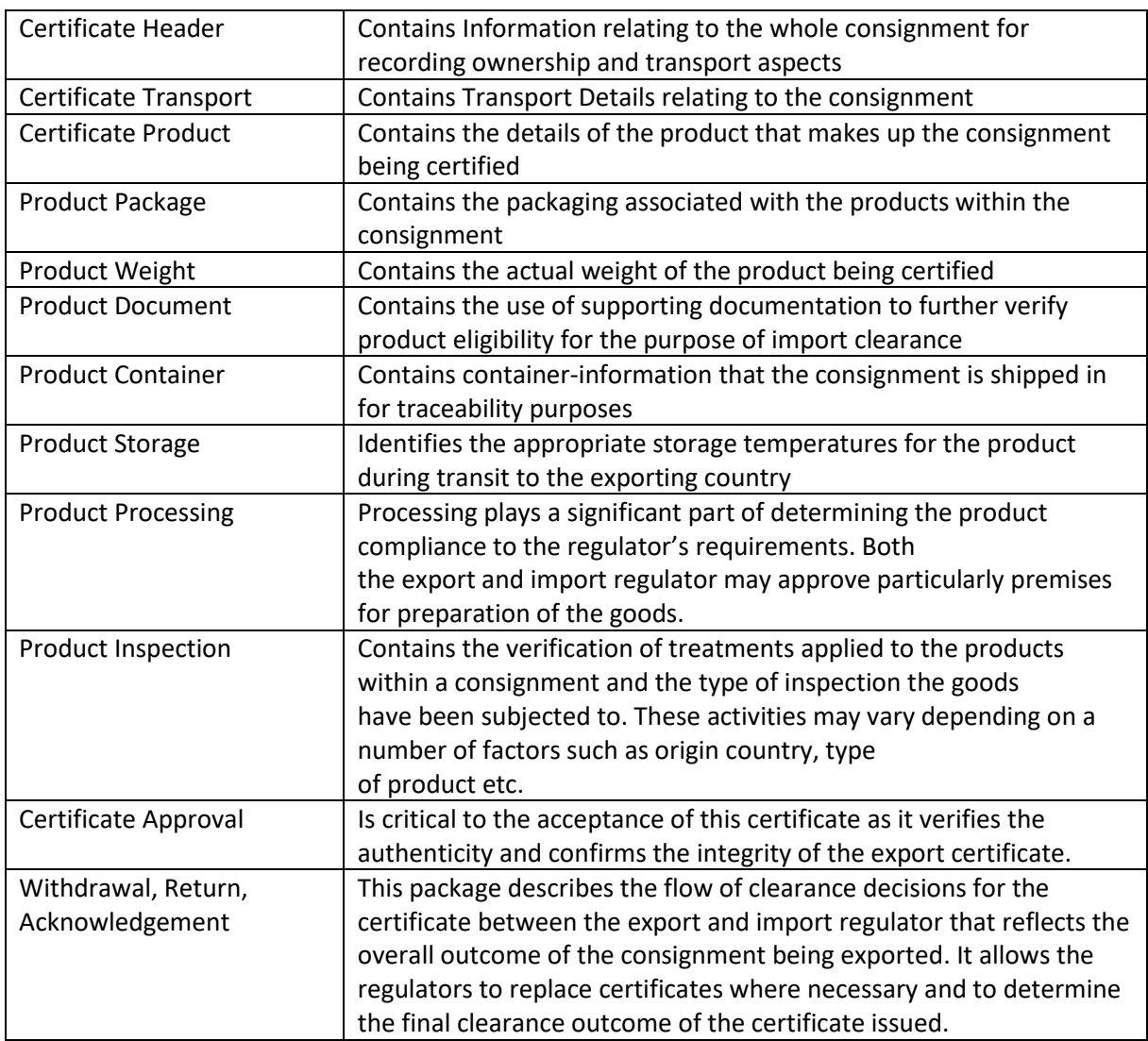

Within each of these levels are a number of related subject areas and classes.

### More Information can be found in the UNECE BRS Document , chapter 5.4, **Information Model Definition (Class Diagrams & Components)**

https://www.unece.org/fileadmin/DAM/cefact/brs/BRS\_ExportCertificate\_eCert\_v5.1.0.pdf

## <span id="page-20-0"></span>10 Requirements Specification Mapping (RSM)

In de RSM business objects which are defined as BIEs, ABIEs and ASBIEs in business-language mapped on generic objects from the UNCCL.

Each BIE is related to an existing or new Core Component element (CC):

- ABIEs -> ACCs (aggregate core component, entity types)
- BBIEs -> BCCs (basic core component, attributes)
- ASBIEs -> ASCCs (association core component, relations)

The following table illustrates the implementation of **Sanitary** Certificate data against the Business Information Entities. Part of the table is represented.

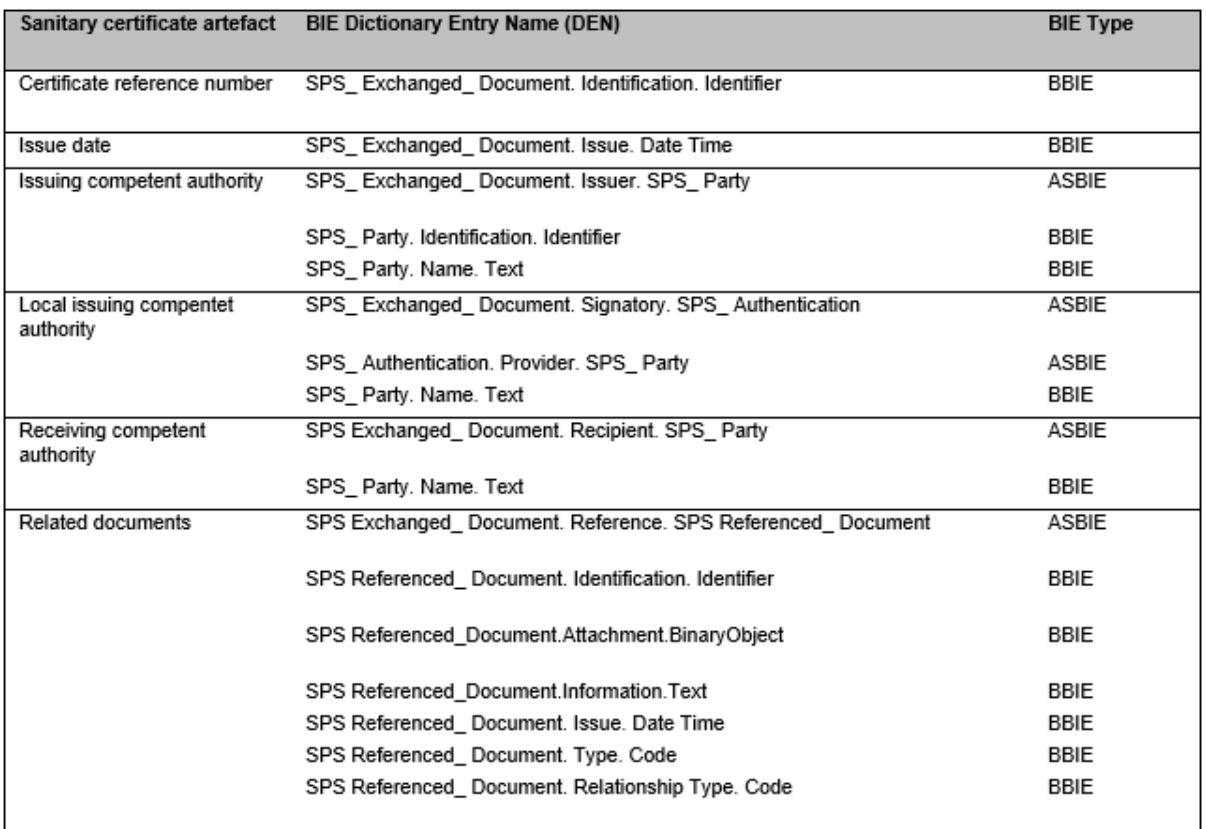

The following table illustrates the implementation of **Phytosanitary** Certificate data against the Business Information Entities. Part of the table is represented.

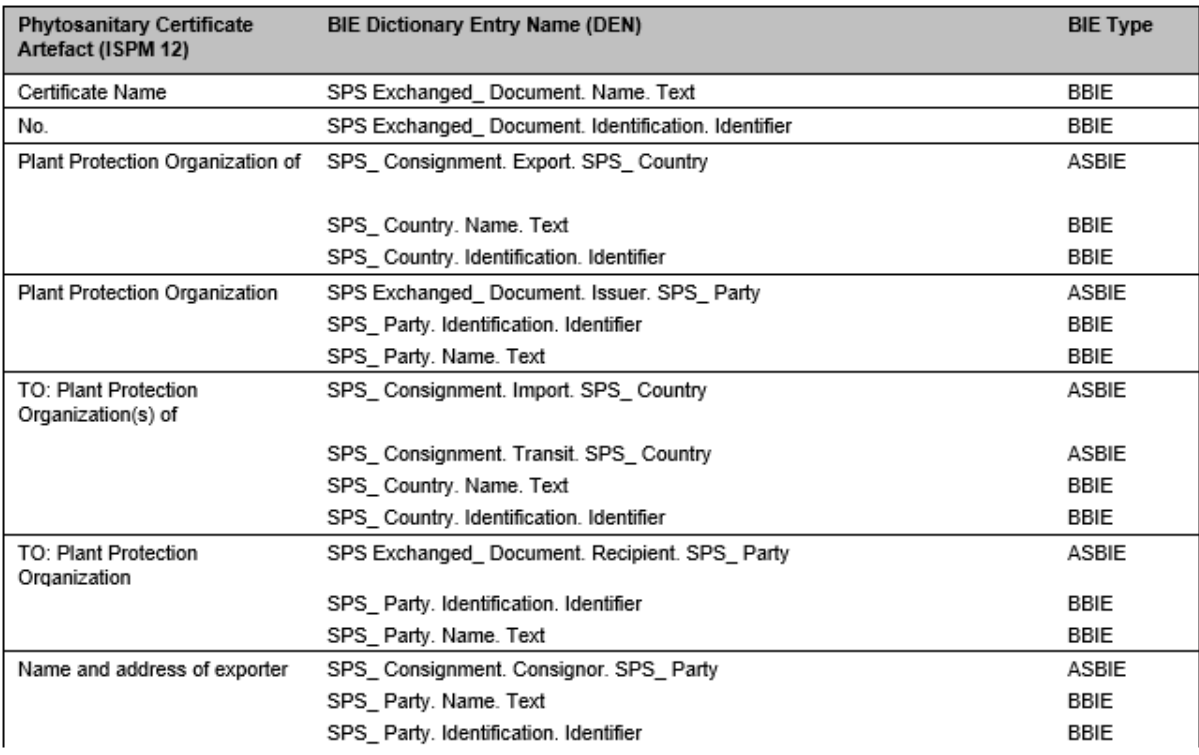

More information can be found in the UNECE RSM Document, **chapter 6.3 Implementation of the e-Certmodel** https://www.unece.org/fileadmin/DAM/cefact/rsm/RSM\_eCert\_v1.4.1.zip

## <span id="page-22-0"></span>11 XML Scheme Definitions (XSD)

A UN/CEFACT standard Message is an electronic Message that meets the requirements set by UN/CEFACT, which is made up of UNCEFACT core components and is composed on the basis of an XSD published by UNCEFACT.

An Overview and Offer of the available UNCEFACT XML schemas is presented on the UN/CEFACT site:

[http://www.unece.org/cefact/xml\\_schemas/index.html.](http://www.unece.org/cefact/xml_schemas/index.html)

XML is the acronym for eXtensibleMarkup Language. It is an internationally recognized computer language. Its format is machine readable but can be easily converted to a more user friendly format such as a PDF file. It is standardized to allow communication through the Internet between different computer systems. It is one of the most widely used computer languages for sharing structured information.

To facilitate the exchange of ePhyto-certificates between various NPPOs, a harmonized schema, codes and lists are needed to ensure that the receiving NPPO can read the sending NPPO message.

CPM-9(2014) adopted the Appendix 1 Electronic phytosanitary-certificates, information on standard XML schemas and exchange mechanisms (2014)to ISPM 12.

NPPO's are encouraged to use standardized (harmonized) terms, codes and text for the data elements associated with the XML message for ePhyto-certificates

# <span id="page-23-0"></span>12 WSDL / Message Guide

### <span id="page-23-1"></span>Introduction

The Message Guide consists of a set of (web) services enabling Recipient Authorities to:

- Find certificates issued by the Issuing Authority
- Get (Download) certificates from the Issuing Authority
- Report the status of a downloaded certificate to the Issuing Authority
- Show the status of a certificate in the repository of the Issuing Authority
- Detect if the network and services at the Issuing are available (Hart beat)

The National Export Certification System NECS and the National Import Certification System (NICS) need to exchange information. In most cases this information needs to be transported over a public network like Internet. In order to prevent for

- Unauthorised access;
- Unauthorised changes;
- Eavesdropping (faking to be the NECS);

This exchange needs to be secured with an encryption protocol, including a identification and authentication of both the importing and exporting Competent Authority.

It was concluded that a Public Key Infrastructure and X509 certificate (digital fingerprint) , verified and (digitally) signed by a recognised Certificate Authority must be used for identification and authentication of the exporting Competent Authority since this a commonly accepted standard (using HTTPS and SSL) for Web services. At this moment, all implementations already use HTTPS/SSL, so this is already a widely accepted (defacto) standard.

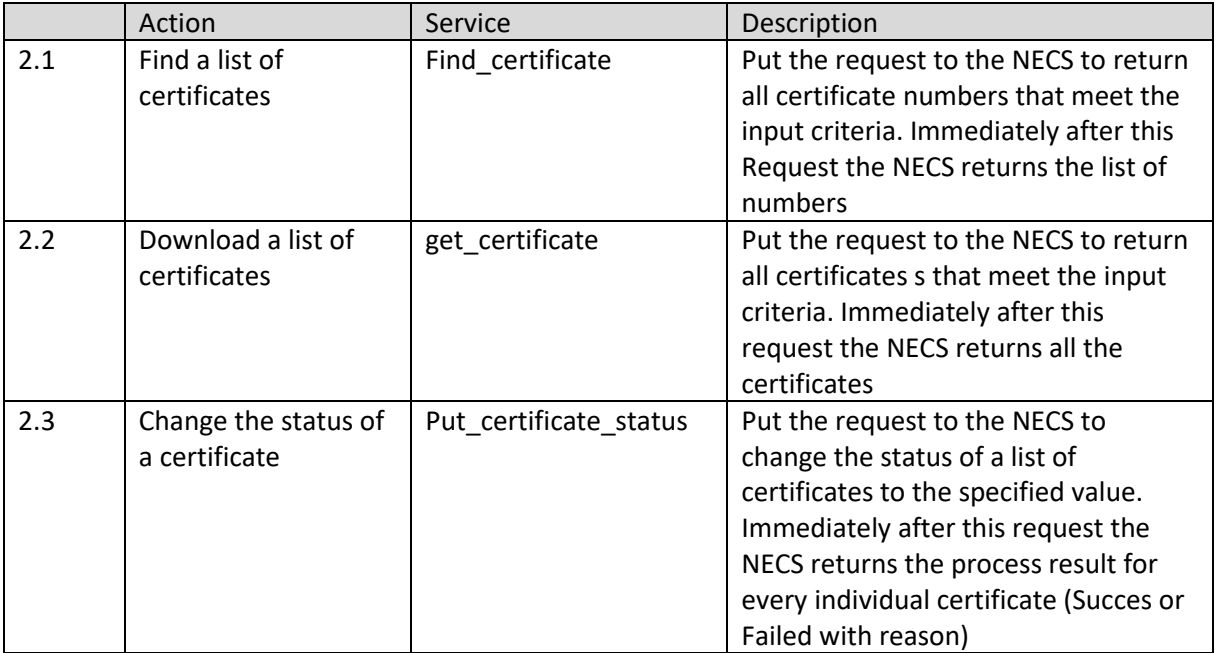

### <span id="page-23-2"></span>Specification of Conversations

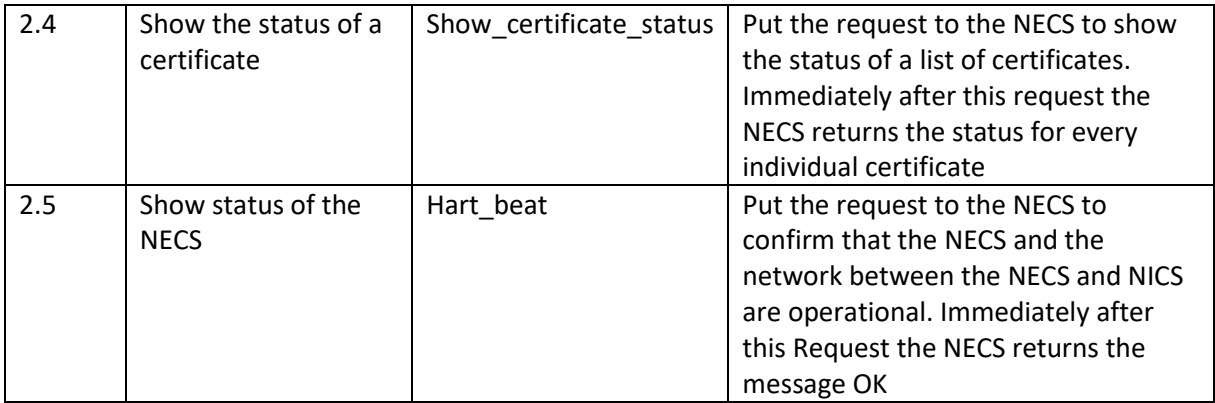

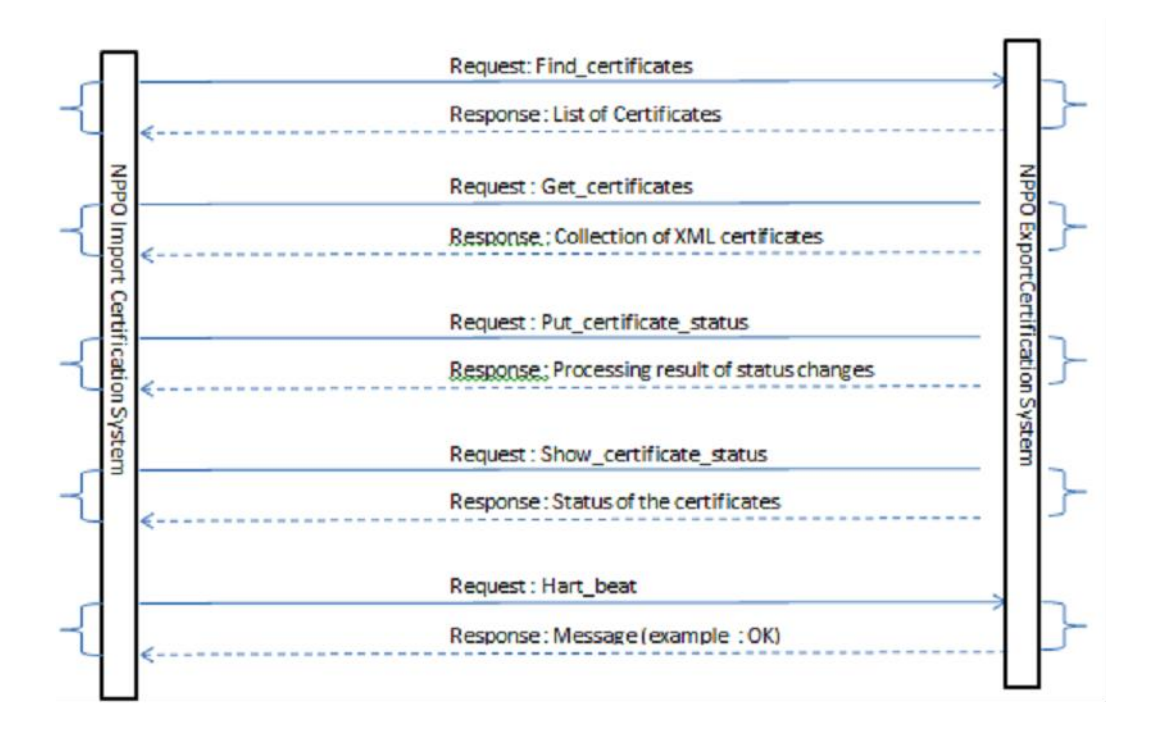

### <span id="page-24-0"></span>Message Guides

Constraints in the use of elements is specified in the column M/C/O (M= Mandatory, C = Condtional or O = Optional). This chapter shows the message guides (request/response) for each individual communication. Due to the simplicity of the response messages tis document does not specify Class Diagrams.

### <span id="page-25-0"></span>Message find\_certificate

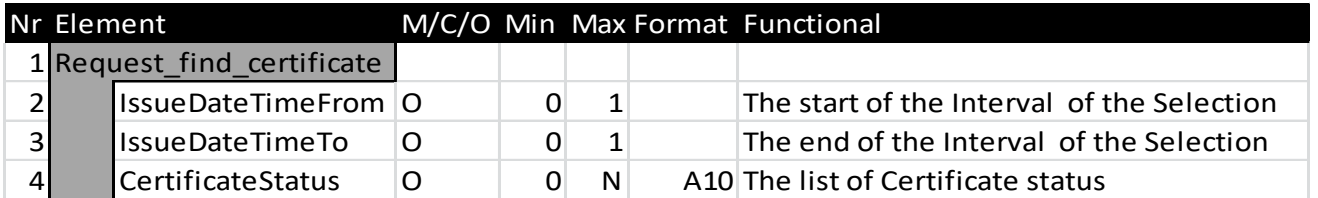

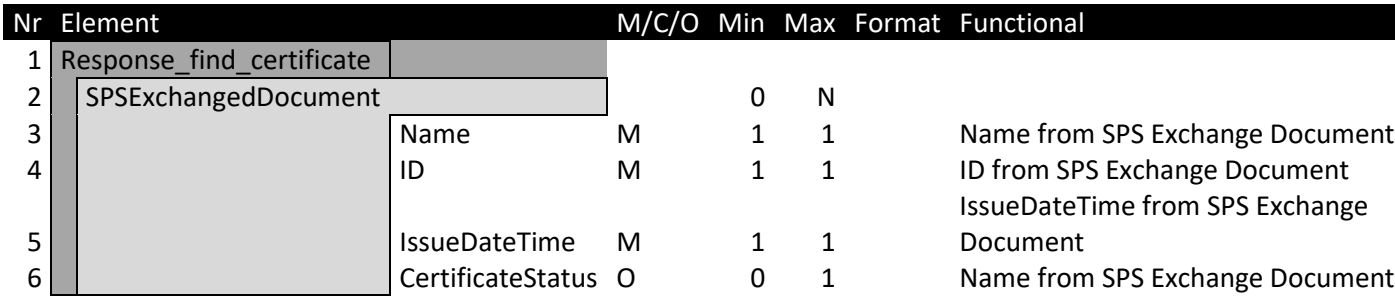

If one of the optional elements in Request\_find\_certificate is absent or has a null value, the certificate is not tested to this value. If for example the element CertificateStatus is missing all the numbers of certificates (ID's) which are issued from and including IssueDateFimeFrom until and including IssueDateTo will be returned, regardless the value of their status.

### <span id="page-26-0"></span>Message get\_certificate

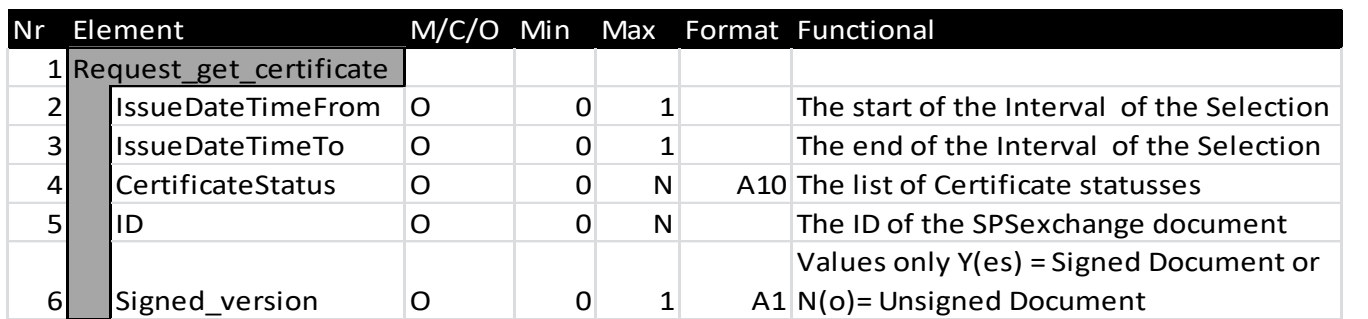

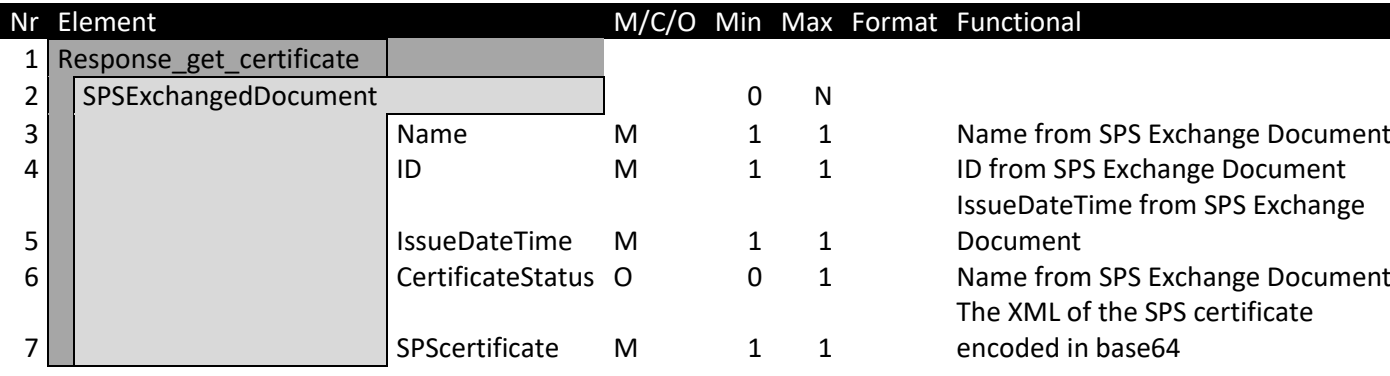

Is one of the optional elements in Request\_get\_certificate is absent or has a null value, the certificate is not tested to this value. If for example the element CertificateStatus is missing all the certificates (The Base64 version of the XML) which are issued from and including IssueDateTimeFrom until and including IssueDateTo will be returned, regardless the value of their status.

When the element Signed\_version in Request\_get\_certificate is absent or has a null value the unsigned version of the XML will be returned.

## <span id="page-27-0"></span>Message put\_certificate\_status

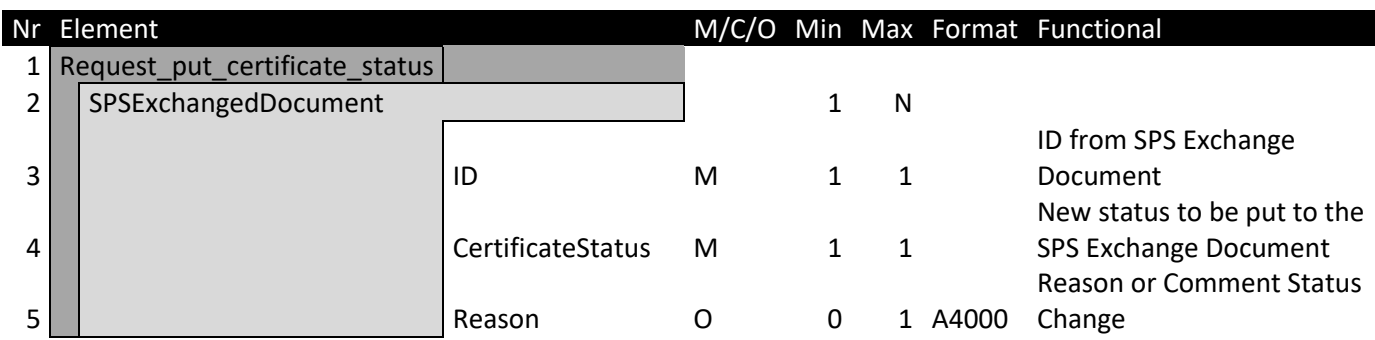

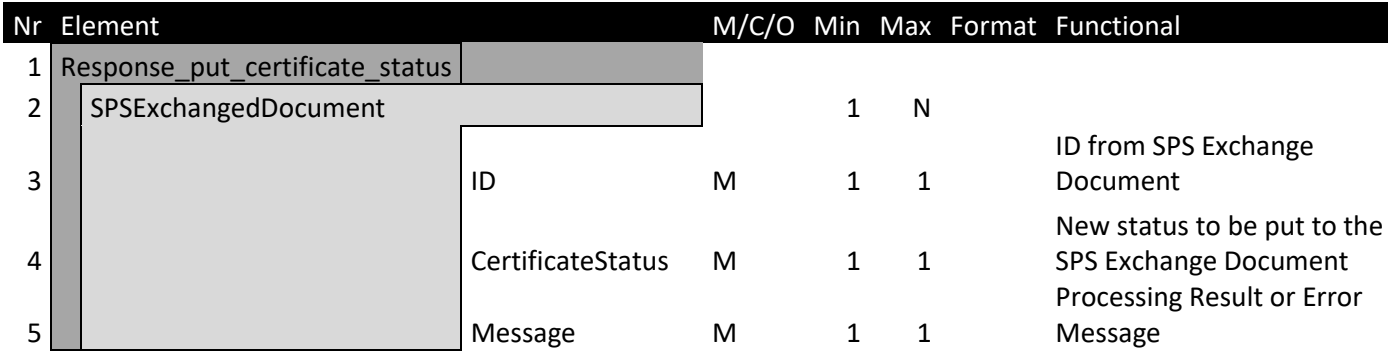

# <span id="page-27-1"></span>Message Show\_certificate\_status

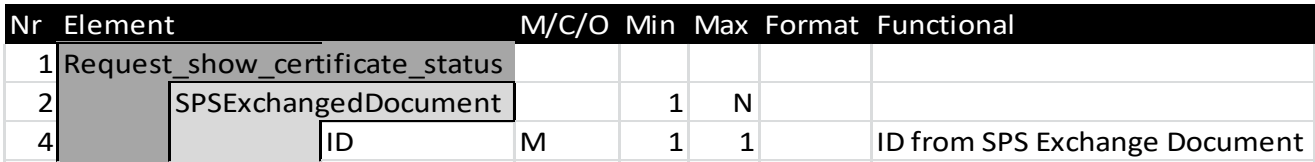

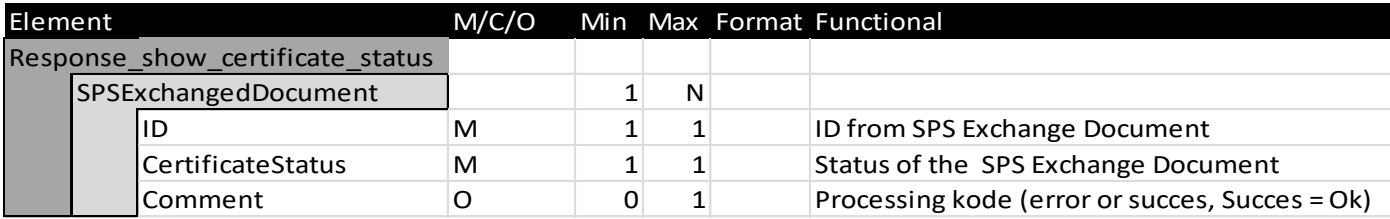

### <span id="page-28-0"></span>Message hart\_beat

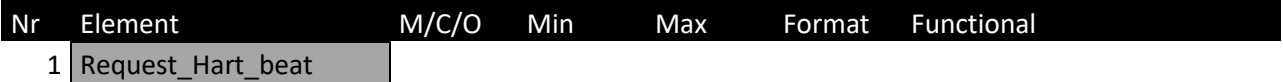

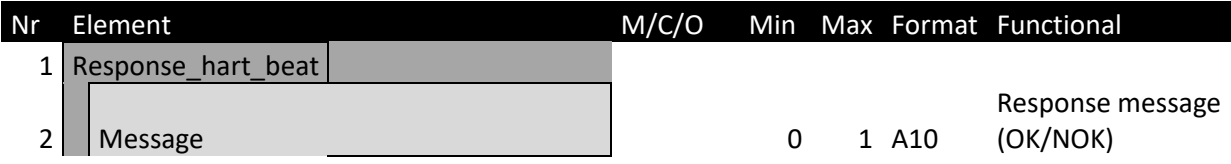

### <span id="page-28-1"></span>Using the e-Phyto HUB

The HUB web service schema is composed by a large number of entities, some of them are part of the ePhyto definition, they will be described more in details in each web service operation. See below the list of the main elements:

- 1) Envelope Header
- 2) Envelope Content
- 3) ePhyto Envelope

The WSDL has several operations; mainly supported by the following entities:

- a. Envelope Header
- b. Envelope = header + content
- c. ePhytoEnvelope = header + SPSCertificate
- d. Array of Envelope Header
- e. Array of Envelope
- f. HUBTrackingInfo
- g. NPPO
- h. ValidationResult

More information can be found in HUB Web Service API IPPC ePhyto HUB v1.16

https://www.ephytoexchange.org/doc/HUB\_Web\_Service\_API.pdf

### <span id="page-29-0"></span>13 SPS and CITES

Recently the Guideline for eCITES exchange is released.

The document provides a description and guidelines of the choreography that all Parties should follow when exchanging electronic permits with other Parties. It complements the data standard defined in the CITES ePermitting toolkit with a description of processes and a set of that Parties should follow when engaging in EPIX exchanges.

The SPS and CITES message are both fully compatible to the UN/CEFACT formats.

### <span id="page-30-0"></span>14 Used sources:

- 1. UNNext EBusiness Standard Handbook,
- 2. UN/CEFACT E-Cert presentation, Frans van Diepen, october 2015
- 3. Project Proposal Implementation Guide, september 2019
- 4. IPPC HUB Service API version 1.16 , Q3 release, oktober 2020
- 5. SPS E-Cert Background paper
- 6. Explanation of using the HUB and exchange between National Systems
- 7. UNECE BUSINESS REQUIREMENTS SPECIFICATION (BRS), Version: 5.1,Date of TBG approval: 2010/09/01
- 8. Streamlined presentation of UN/CEFACT standards (UNECE-site)
- 9. Handbook on Electronic Business Standards for Agricultural Trade Facilitation, V151030
- 10. UNECE Requirement Specification Mapping (RSM), version 1.4.1, September 2010
- 11. Guidelines for eCITES exchange, version 11, 21-07-2020
- 12. Draft WSDL Standard, author Lex Moret, 3 november 2015